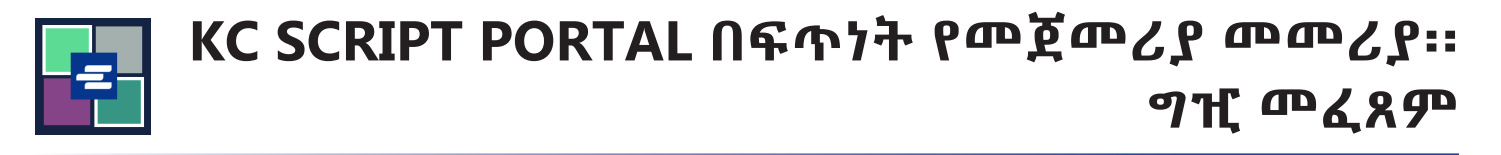

## ይህ በፍጥነት የመጀመሪያ መመሪያ በግዢ ጋሪዎ ውስጥ ያሉትን እቃዎች እንዴት እንደሚፈልጉና እንደሚከፍሉ ያሳየዎታል፡፡

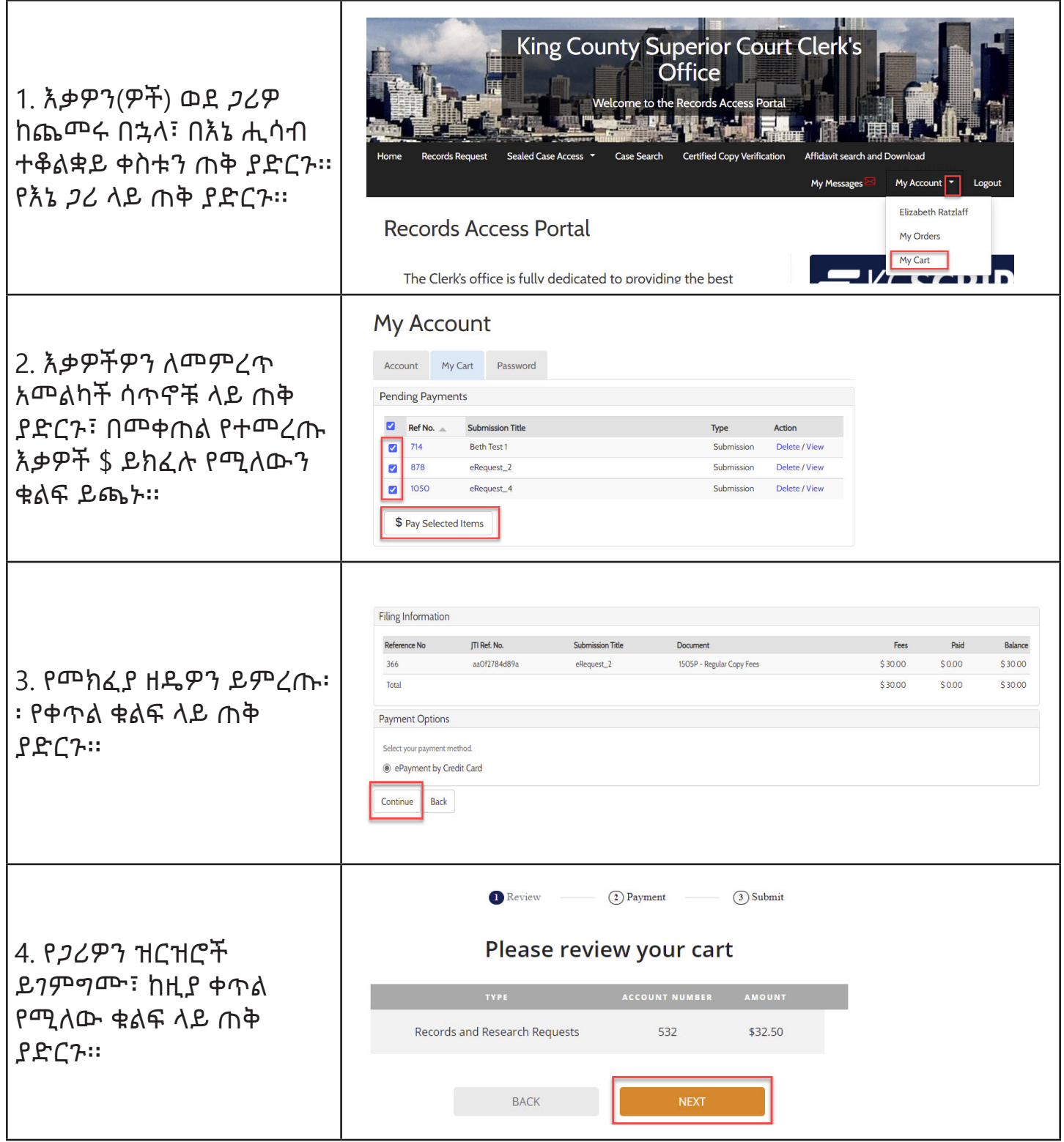

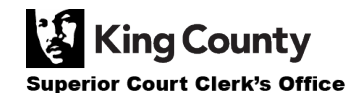

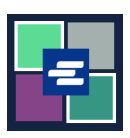

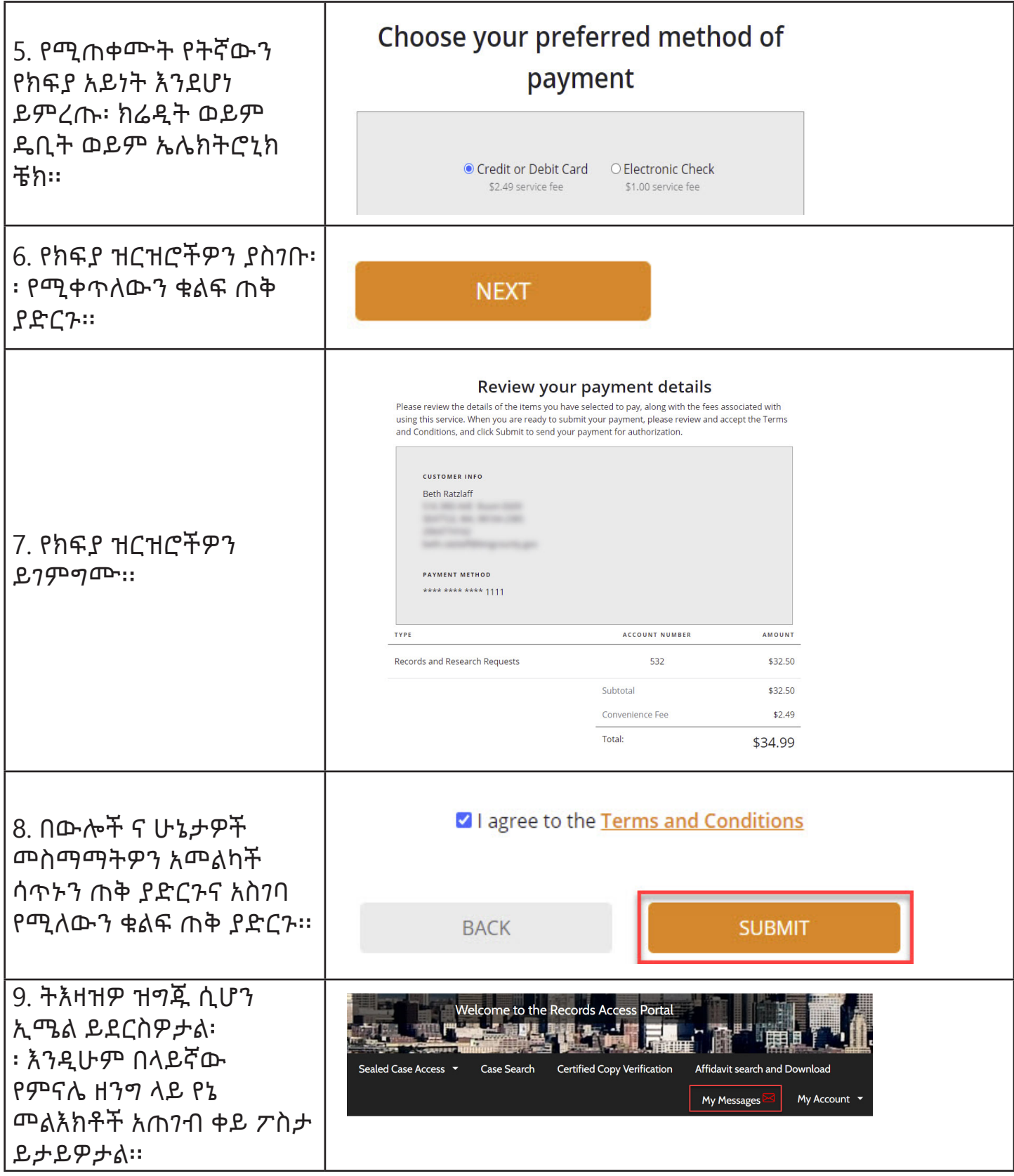

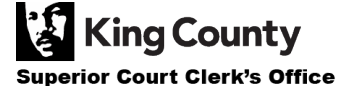